# **IBM MQ**

**V9.0**

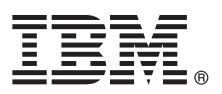

# 快速入门指南

# **9C>8O4Kb IBM MQ V9.0#**

本地语言版本: 要获取其他语言的《快速入门指南》, 请打印"快速入门"DVD 中特定语言的 PDF 文件。

#### 产品概述

IBM® MQ 是一款强大的消息传递中间件, 简化并加速了多种不同应用程序和业务数据跨多个平台的集成过程。IBM MQ 通过 消息传递队列发送和接收消息数据,促进应用程序、系统、服务和文件之间进行安全可靠的信息交换,因而简化了业务应用程 序的创建和维护。它通过广泛的产品提供全球消息传递,以满足整个企业的消息传递需求,并且可以跨多种不同环境进行部 署,包括本地、云环境和支持的混合云部署。

IBM MQ 支持多种不同的应用程序编程接口 (API), 包括消息队列接口 (MQI)、Java™ 消息服务 (JMS)、.NET、IBM MQ Light 和 MQTT。

# $\odot$

1 步骤 1: 访问软件和文档。

此产品包括下列组件:

• "快速入门"DVD, 其中包含美国英语和其他语言版本的《快速入门指南》。

• 对于每一个支持平台, 此 DVD 包含运行时组件代码和其他所需产品。

如果从 IBM Passport Advantage<sup>®</sup> 下载产品, 请参阅 Passport Advantage 和 [Passport Advantage Express](http://www.ibm.com/software/passportadvantage/) [\(http://www.ibm.com/](http://www.ibm.com/software/passportadvantage/) [software/passportadvantage/\)](http://www.ibm.com/software/passportadvantage/) Web 站点以获取更多信息。

IBM MQ 所有版本的产品文档都可从以下站点获取: <http://www.ibm.com/software/integration/wmq/library/>。 需要特别指出 的是, IBM MQ V9.0 产品文档也可以从 [IBM Knowledge Center](http://www.ibm.com/support/knowledgecenter/SSFKSJ_9.0.0/com.ibm.mq.helphome.v90.doc/WelcomePagev9r0.htm) 获取: [http://www.ibm.com/support/knowledgecenter/](http://www.ibm.com/support/knowledgecenter/SSFKSJ_9.0.0/com.ibm.mq.helphome.v90.doc/WelcomePagev9r0.htm) [SSFKSJ\\_9.0.0/com.ibm.mq.helphome.v90.doc/WelcomePagev9r0.htm](http://www.ibm.com/support/knowledgecenter/SSFKSJ_9.0.0/com.ibm.mq.helphome.v90.doc/WelcomePagev9r0.htm).

文档中提供了服务和支持信息。

有关如何使用 MQ 资源管理器的信息, 既可以从 MQ 资源管理器中获取, 也可以从产品文档中获取。

### **七骤 2: 评估硬件和系统要求**

有关所有受支持平台上的硬件和软件要求的详细信息、请参阅系统需求网页 [\(http://www.ibm.com/software/integration/wmq/](http://www.ibm.com/software/integration/wmq/requirements/) [requirements/\)](http://www.ibm.com/software/integration/wmq/requirements/).

## **3** 步骤 **3**: 查看安装体系结构

IBM MQ 体系结构中既包括使用单个队列管理器的简单体系结构, 也包括互相连接的队列管理器的复杂网络。有关如何规 划 IBM MQ 体系结构的更多信息, 请参阅产品文档中的规划部分。

要获取其他信息的链接, 请参阅 IBM Knowledge Center 内的 [IBM MQ](http://www.ibm.com/support/knowledgecenter/SSFKSJ/) 产品页面: [http://www.ibm.com/support/](http://www.ibm.com/support/knowledgecenter/SSFKSJ/) [knowledgecenter/SSFKSJ/](http://www.ibm.com/support/knowledgecenter/SSFKSJ/)

#### **+b骤 4:** 安装产品

有关在 AIX®、HP-UX、Linux、 Solaris、IBM i 或 Microsoft Windows 上安装 IBM MQ 的指示信息, 以及所需的硬件 和软件配置的详细信息、请参阅产品文档中的安装部分。

有关在 z/OS® 上安装 IBM MQ 的指示信息, 以及所需的硬件和软件配置的详细信息, 请参阅产品文档中的安装 IBM MQ  $for z/OS$  部分

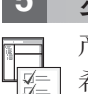

### **+5** 5: 入门

产品文档方案部分中的入门方案介绍了如何在 Windows 上开始使用 IBM MO。如果您此前没有使用过 IBM MO, 并且 希望快速入门,请使用此方案。

其他方案通过引导您完成相应的任务步骤来帮助您配置或使用产品的功能部件。这些方案中包括其他内容的链接,可以 帮助您更好地了解感兴趣的领域。

## **|`E"**

有关 IBM MQ 的更多信息, 请参考以下资源:

产品自述文件

产品自述文件 (readme.html) 包含在产品媒体中,安装产品组件时将会安装自述文件。产品自述文件网页中提供了 最新版本: <http://www.ibm.com/support/docview.wss?rs=171&uid=swg27006097>.

#### **IBM** 支持门户网站

IBM 支持门户网站中提供的支持信息包括以下资源:

- 支持技术说明 (http://www.ibm.com/s[u](http://www.ibm.com/support/search.wss?q=websphere+mq)pport/search.wss?q=websphere+mq)
- 可用的下载和其他资源 ([http://www.ibm.com/support/entry/portal/product/websphere/](http://www.ibm.com/support/entry/portal/product/websphere/websphere_mq?productContext=24824631) [websphere\\_mq?productContext=24824631\)](http://www.ibm.com/support/entry/portal/product/websphere/websphere_mq?productContext=24824631)
- •系统中间件支持社交媒体渠道 [\(http://www.ibm.com/support/docview.wss?uid=swg21410956#2](http://www.ibm.com/support/docview.wss?uid=swg21410956#2)

IBM MQ Version 9.0 Licensed Materials - Property of IBM. © Copyright IBM Corp. 2006, 2016. U.S. Government Users Restricted Rights - Use, duplication or disclosure restricted by GSA ADP Schedule Contract with IBM Corp. IBM, (IBM 徽标、ibm.com、AIX、Passport Advantage、WebSphere® 和 z/OS 是 International Business Machines Corp. 在全球许多管辖区域注册的商标或注册商标。Java 和所有基于<br>Java 的商标和徽标是 Oracle 和/或其附属公司的商标或注册商标。Linux 是 Linus Torvalds 在美国和

部件号: CF4IWML

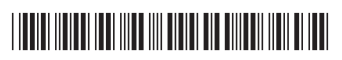